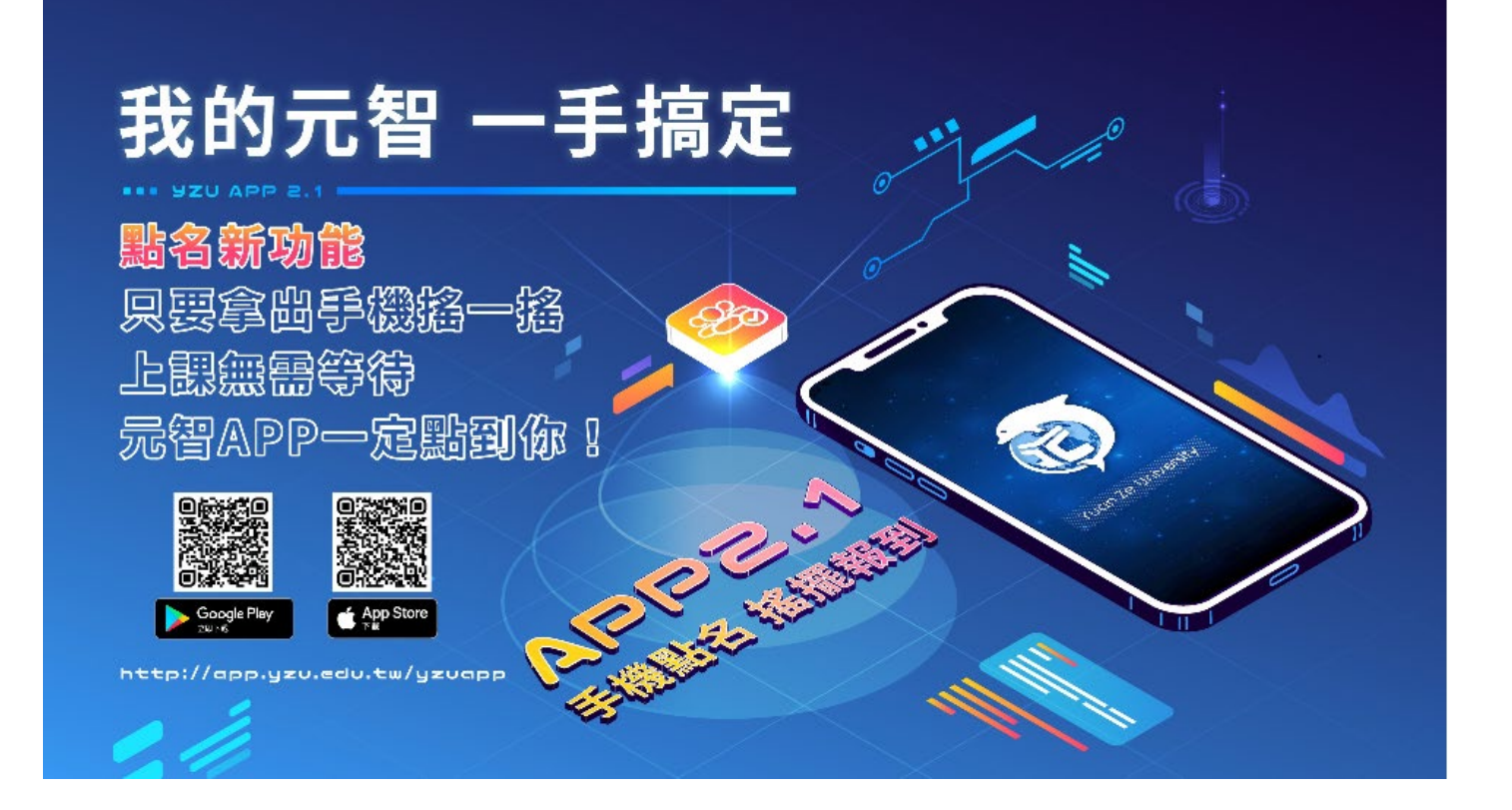

## 【學生端】點名功能操作說明

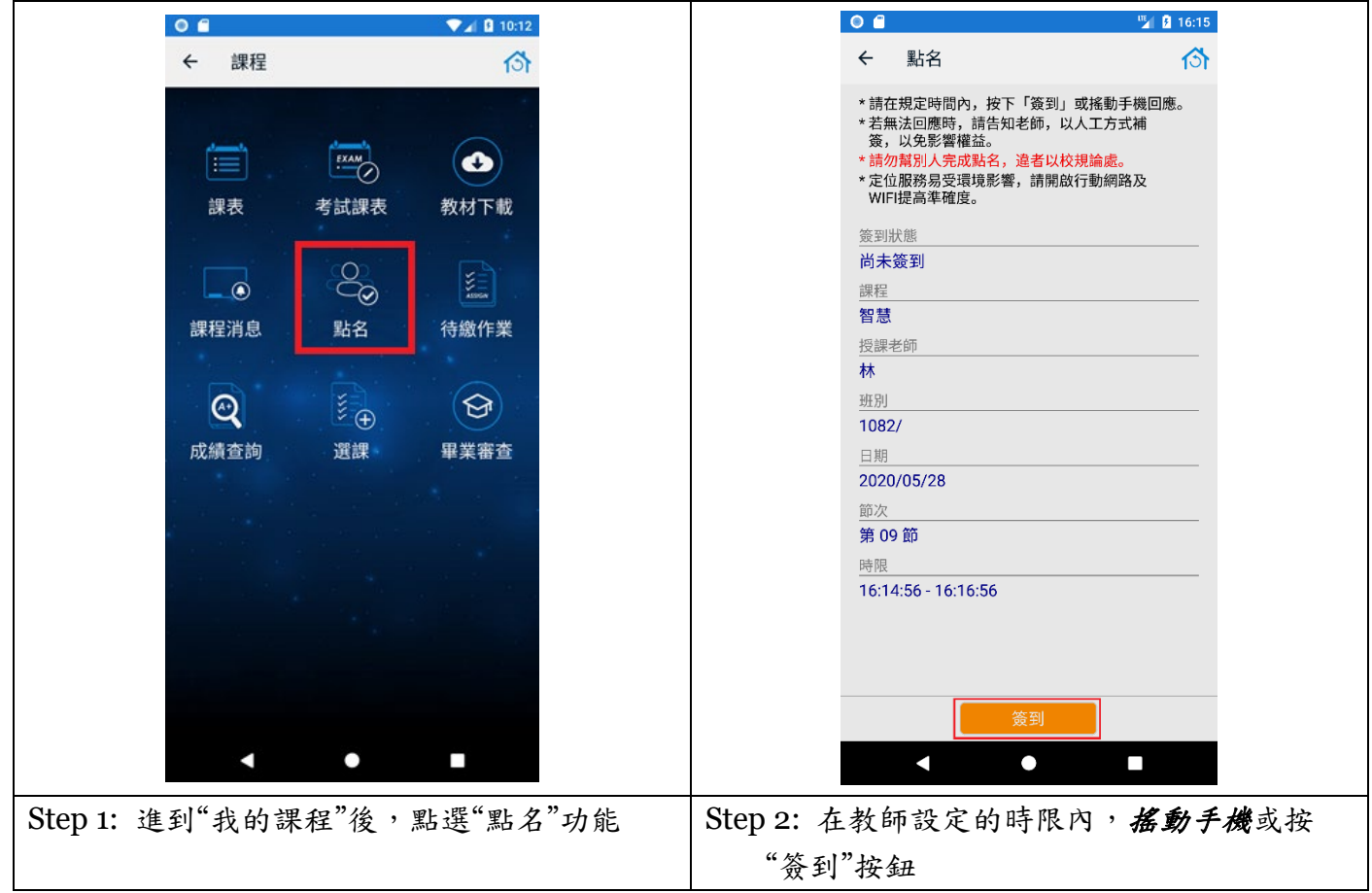

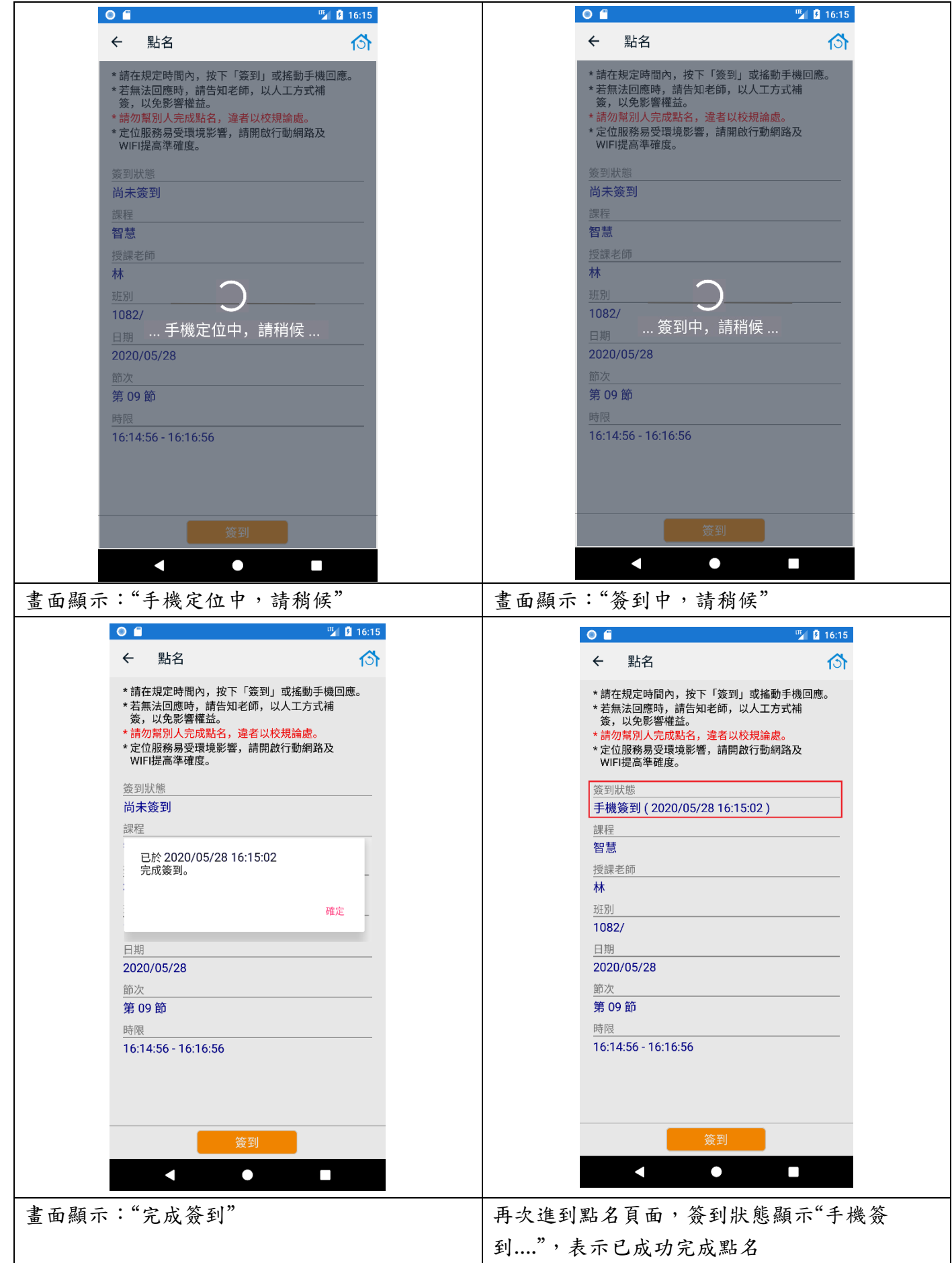